Openfire Mysql [Database](http://document.inmanuals.com/to.php?q=Openfire Mysql Database Schema) Schema >[>>>CLICK](http://document.inmanuals.com/to.php?q=Openfire Mysql Database Schema) HERE<<<

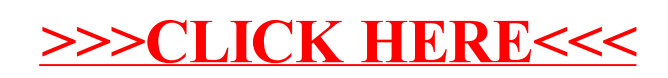